# **Инструкция для организаторов региональных диагностических работ контрольной группы школ**

### **1. Общая информация**

**1.1.** Региональные диагностические работы (РДР) проводятся в соответствии с Положением о Санкт-Петербургской региональной системе оценки качества образования и распоряжениями Комитета по образованию.

Диагностические работы пишут все обучающиеся соответствующей параллели. Обучающиеся распределяются в учебные кабинеты по классам.

**1.2. Специалисты, проводящие РДР.** В образовательной организации (ОО) назначается ответственный за проведение РДР и организаторы в аудитории, где будет проходить РДР. ОО самостоятельно определяет количество организаторов в аудитории. Организаторами не должны быть учителя, ведущие предмет, по которому проводится работа.

Ответственный за проведение РДР в ОО, организаторы в аудиториях, технический специалист, учителя, осуществляющие перекрестную проверку диагностических работ, ответственный за выдачу и прием протоколов проверки назначаются приказом руководителя ОО.

В каждой ОО контрольной группы школ во время проведения РДР находится наблюдатель.

**1.3. Оформление диагностических работ и анкеты.** Диагностические работы оформляются на номерных односторонних бланках ответов: бланке №1, бланке №2 и дополнительных бланках №2. Бланки отдельно по каждому предмету уполномоченный сотрудник ОО скачивает с ftp://ege.spb.ru и распечатывает заранее. **Важно: бланки для РДР по физике и по биологии разные, каждому предмету соответствует свой штрих-код, поэтому необходимо распределять бланки по аудиториям в точном соответствии с тем, какой предмет в этой аудитории назначен к сдаче.** Бланки являются машиночитаемыми формами, заполнять которые необходимо в соответствии с инструкцией только гелевой черной ручкой.

Задания для диагностической работы технический специалист ОО скачивает с сайта https://monitoring.rcokoit.ru в день проведения работы в 8.00 и тиражирует в необходимом количестве.

Кроме заданий самой диагностической работы, учащиеся должны ответить на вопросы контекстной анкеты. Текст анкеты размещается на [ftp://ege.spb.ru.](ftp://ege.spb.ru/) Он может быть скачан и распечатан заранее. Вопросы анкеты для всех участников одинаковые. Обучающиеся отвечают на вопросы анкеты в бланке №1, начиная с поля ответов №29 (независимо от предмета РДР). Время для ответов на вопросы анкеты не входит в отведенное для выполнения самой работы время и составляет не менее 10 минут.

**1.4. Временные рамки.** На выполнение РДР по физике и биологии в 10-х классах обучающимся отводится 90 минут (без учета времени на инструктаж).

Время проведения РДР – 2-3 уроки (в соответствии с расписанием конкретной школы). Обучающиеся всех классов, пишущие РДР, приступают к работе одновременно.

Вход обучающихся в аудиторию начинается не ранее, чем за 15 минут до начала

диагностической работы.

Заполненные бланки ответов должны быть отсканированы в ОО и выложены на ftp://ege.spb.ru в папку ОО не позднее 16.00 в день проведения диагностической работы.

**1.5. Варианты контрольно-измерительных материалов (КИМ).** Для РДР по физике в 10 классах предусмотрено 2 варианта КИМ (1701 и 1702), для РДР по биологии в 10 классах – тоже 2 варианта КИМ (1703 и 1704).

К каждому комплекту КИМ по предмету прикладывается соответствующая анкета – разная для РДР по физике и по биологии, что необходимо учесть при раскладке материалов по кабинетам.

Обучающиеся, сидящие за одной партой, должны писать разные варианты КИМ.

**1.6. Перекрестная проверка работ.** Проверка диагностических работ в контрольной группе является перекрестной, т.е. работы, написанные в одном ОО, передаются на проверку в другое.

Перекрестная проверка диагностических работ начинается после обработки бланков ответов в СПбЦОКОиИТ. На проверку в ОО поступает количество работ, равное количеству обучающихся, писавших диагностическую работу в ОО.

На проверку сотрудникам ОО отводится 2 дня. Протоколы проверки сканируются в ОО, осуществлявших проверку, и выкладываются на ftp://ege.spb.ru не позднее 17:00 последнего дня проверки. Сопроводительное письмо с указанием количества участников работы в ОО направляется в СПбЦОКОиИТ по адресу *monitoring@rcokoit.ru.*

Результаты диагностических работ будут разосланы в районные центры оценки качества образования.

## **2. Подготовительный этап проведения региональной диагностической работы в ОО**

**2.1.** Руководитель ОО назначает приказом ответственного за проведение РДР в ОО, организаторов в аудиториях, технического специалиста, учителей, осуществляющих перекрестную проверку диагностических работ, ответственного за выдачу и прием протоколов проверки.

**2.2.** Ответственный за проведение РДР в ОО знакомит сотрудников ОО с инструктивными материалами.

**2.3.** Рекомендуется проведение РДР в учебном кабинете, не предназначенном для обучения по предмету, по которому проводится работа. Если такой возможности нет, необходимо исключить возможность пользоваться информационно-наглядными материалами, содержащими сведения по тематике предмета, по которому проводится работа.

**2.4.** Технический специалист не позднее, чем за 2 дня до проведения диагностической работы, скачивает с ftp://ege.spb.ru и распечатывает следующие материалы:

– комплекты номерных односторонних бланков ответов (бланк №1 и бланк №2),

– дополнительные бланки ответов №2,

- ведомость соответствия  $1$ на каждую аудиторию проведения,
- текст анкеты.

**2.5.** Ответственный за проведение РДР в ОО организует работу по комплектованию бланков ответов участников. Скомплектованный пакет участника состоит из двух номерных бланков ответов (бланк №1 и бланк №2). Бланк №1 и бланк №2 в каждом комплекте связаны друг с другом с помощью кодировки.

На каждом бланке (№ 1 и № 2) в соответствующее поле необходимо вписать название класса.

На каждом бланке №2 в поле «Лист №» необходимо вписать «1».

Скомплектованные пакеты (бланк №1, и бланк №2 с заполненным полем «Класс» в обоих бланках) раскладываются в учебных кабинетах для проведения диагностической работы в соответствии с количеством обучающихся. В каждом учебном кабинете необходимо иметь 3-5 резервных комплектов.

Использовать скрепки или степлер для комплектования пакетов ЗАПРЕЩЕНО!

2.6. Организатору в ОО необходимо подготовить распечатанные из электронного журнала списки обучающихся каждого класса параллели, в которой осуществляется диагностика, с оценками по предмету, по которому проводится РДР, за ближайший к моменту проведения работы период аттестации (прошедший учебный год, четверть, триместр, полугодие). В случае, если промежуточной аттестации в данном классе по данному предмету ещё не было, необходимо подготовить выписку текущих отметок из «АИСУ Параграф» с указанием рекомендованной оценки. Списки заверяются директором ОО и передаются наблюдателю перед началом РДР для уточнения фамилий отсутствующих.

2.7. В день проведения РДР в 8.00 технический специалист скачивает с https://monitoring.rcokoit.ru КИМ для диагностической работы и тиражирует его в необходимом количестве.

2.8. Ответственный за проведение РДР обеспечивает раскладку текстов КИМ по аудиториям не ранее, чем за 15 минут до начала РДР. В каждой аудитории должно быть равное количество вариантов КИМ. Желательно, чтобы в каждой аудитории были запасные варианты текстов КИМ (на случай полиграфического брака в выданных участникам вариантах).

2.9. Независимо от количества обучающихся в аудитории и способа рассадки (один или два человека за партой) раздаются оба варианта КИМ.

2.10. За 15 минут до начала РДР ответственный за проведение РДР в ОО выдает организаторам из аудиторий следующие материалы:

- скомплектованные пакеты участников (бланки №1 и №2, черновики);
- варианты КИМ и бланк анкеты;

 $\overline{a}$ 

<sup>&</sup>lt;sup>1</sup> Ведомость соответствия - документ, в который вносятся ФИО обучающихся, пишущих работу, и кодовые номера бланков. Заполняется в аудитории в начале диагностической работы организатором.

- ведомость соответствия для внесения ФИО обучающихся и кодовых номеров бланков;
- дополнительные бланки ответов №2 (по количеству обучающихся в аудитории);
- инструкции.

 $\overline{a}$ 

### **3. Проведение региональной диагностической работы в аудитории**

**3.1.** Вход обучающихся в учебный кабинет начинается не ранее, чем за 15 минут до начала диагностической работы.

**3.2.** После начала второго урока (время начала проведения РДР) организатор должен зачитать краткую инструкцию для обучающихся – участников РДР.

**3.3.** В процессе инструктажа организатор должен раздать участникам черновики и скомплектованные пакеты участников.

**3.4.** В конце инструктажа организатор выдает участникам варианты заданий и анкеты.

### **Внимание! Обучающиеся, сидящие за одним столом, должны получить разные варианты работы.**

**3.5.** Если выданные участнику бланки оказались с дефектом, заменить нужно весь комплект (бланк №1, бланк № 2), т.к. бланки в комплекте связаны с помощью штрих-кода. Если выданный участнику бланк КИМ оказался с дефектом, заменить его нужно на бланк КИМ того же варианта.

**3.6.** Организатор должен объявить и зафиксировать на доске время начала и время окончания РДР.

**3.7.** После того, как обучающиеся приступят к выполнению заданий, организаторы должны осуществить следующие действия:

- вписать в бланки №1 и №2 в поле «Вариант» состоящий из 4 цифр номер варианта КИМ, выданного обучающемуся;
- заполнить **ведомость соответствия** <sup>2</sup> (вписать ФИО обучающегося в соответствии с 13-значным номером, указанным в бланке №1, и номер варианта, выданного обучающемуся).
- убедиться, что у всех участников РДР в аудитории ручки пишут неразрывной черной линией, при необходимости заменить неисправные ручки.

**3.7.** Во время проведения диагностической работы организаторы должны следить за порядком в учебном кабинете.

**3.8.** Во время проведения диагностической работы участник может попросить дополнительный бланк ответов №2. **Организатор** должен проверить, что участник использовал для записи ответа все поле в номерном бланке №2, взять дополнительный бланк ответов №2, **переписать с дополнительного бланка ответов №2 номер штрих-кода в соответствующее поле номерного бланка ответов №2 из комплекта участника**, вписать номер листа (бланк №2 – лист 1, дополнительный бланк – лист 2).

<sup>&</sup>lt;sup>2</sup> В начале работы организатор подходит к каждому обучающемуся, уточняет 13-значный код бланка №1, выданного обучающемуся, и вписывает ФИО и номер варианта в строку соответствующего 13-значного кода.

**3.9.** За 30 минут и за 5 минут до окончания работы организатор должен уведомить обучающихся об оставшемся времени и рекомендовать тем, кто работал на черновике, переносить результаты на бланки ответов.

**3.10.** По истечении времени, отведенного на проведение РДР, организатор должен объявить, что работа окончена. После этого он напоминает учащимся о необходимости заполнить анкету. На заполнение анкеты отводится 10 минут. Анкета заполняется в бланке ответов № 1, начиная с пункта №29. Наблюдатель и организатор в аудитории должны убедиться, что ученики заполняют анкету, а не продолжают выполнение заданий РДР. Если ученик завершил выполнение работы раньше установленного времени, организатор напоминает ему, что необходимо заполнить анкету и инструктирует по поводу порядка ее заполнения в индивидуальном порядке, так, чтобы не мешать остальным учащимся выполнять работу.

### **4. Сбор материалов диагностической работы**

**4.1.** Организатор должен подойти по порядку к каждому участнику работы и осуществить следующие действия:

- собрать все номерные бланки ответов №1, №2 и дополнительные бланки ответов N<sup>o</sup>2:
- **проверить, что во всех бланках указан пол, класс и номер варианта обучающегося;**
- в бланке ответов № 2 и/или в дополнительном бланке ответов № 2 поставить знак «Z» на полях бланка, предназначенных для записи ответов в свободной форме, но оставшихся незаполненными (свободными от записей участника работы);
- собрать черновики;
- собрать тексты КИМ и анкеты.

**4.2.** Бланки ответов организатор раскладывает по комплектам, формирующимся на каждого обучающегося отдельно. В комплект входят бланк №1 и бланк №2 (с дополнительными листами, если таковые имеются).

**4.3.** Черновики, тексты КИМ и анкеты складываются отдельно.

**4.4.** Если обучающийся заканчивает выполнение работы раньше времени, указанного на доске, сбор материалов производится на столе организатора. Затем участник покидает учебный кабинет.

**4.5.** Организаторы в учебных кабинетах должны передать ответственному за проведение РДР в ОО следующие материалы:

- пакеты обучающихся, в том числе бланки ответов №1, №2, дополнительные бланки ответов №2 (дополнительный бланк должен лежать сразу за номерным бланком №2);
- ведомость соответствия;
- черновики;
- тексты КИМ и анкет;
- неиспользованные материалы.
- **5. Действия ответственного за проведение РДР в ОО при приеме материалов диагностической работы**

**5.1.** Материалы РДР принимаются, обрабатываются и хранятся **по классам**.

**5.2.** Ответственный за проведение РДР в ОО должен проконтролировать правильность заполнения **ведомости соответствия**.

**5.3.** Ответственный за проведение РДР в ОО должен пересчитать количество заполненных бланков №1, количество номерных бланков № 2 и дополнительных бланков №2, **сверить это количество с явкой** участников по ведомости соответствия **и с остатком дополнительных бланков** в аудитории.

**5.4.** Ответственный за проведение РДР в ОО должен проверить правильность заполнения каждого бланка в соответствии с инструкцией (заполнение полей "Класс", "Вариант" и т.д.)

**5.5.** Ответственный за проведение РДР в ОО должен передать заполненные бланки ответов техническому специалисту для сканирования.

**5.6.** По окончании сканирования ответственный за проведение РДР в ОО получает от технического специалиста бланки ответов.

**5.7.** Бланки ответов, черновики, задания, анкеты, неиспользованные материалы остаются у ответственного за проведение РДР в ОО на ответственном хранении до окончания обработки работ, затем уничтожаются способом, не допускающим повторного использования.

### **Краткая инструкция для участников региональной диагностической работы, зачитываемая им перед началом работы**

#### Уважаемые участники!

Сегодня вы пишете региональную диагностическую работу по физике (биологии).

Все задания составлены на основе школьной программы. Поэтому каждый из вас может успешно справиться с работой.

1. Во время проведения работы запрещается иметь при себе средства связи, электронно-вычислительную технику, фото-, аудио- и видеоаппаратуру, иные средства хранения и передачи информации, а также делать письменные заметки, фиксирующие содержание заданий КИМ.

2. Работа оформляется на номерных бланках ответов, заполнять которые необходимо черной гелевой или капиллярной ручкой.

3. Во время проведения работы вы можете по уважительной причине покинуть аудиторию. В этом случае нужно оставить бланки ответов, черновики и вариант задания на рабочем столе. 4. Сейчас я раздам вам комплекты участника и черновики.

*Организатор раздает комплекты участников (номерные бланки №1 и №2) и черновики:*

5. В комплект участника входят номерные бланки ответов №1 и №2. Убедитесь, что на бланках нет полиграфических дефектов. Если на бланках есть строки, неудобные для чтения, мы заменим комплект бланков. Поля "ФИО" и документ должны содержать одинаковые цифровые значения на обоих бланках.

6. Внимательно послушайте правила заполнения бланков ответов.

- Заполнять бланки нужно качественной черной гелевой или капиллярной ручкой.
- При выполнении заданий с кратким ответом ответ записывайте справа от номера задания в бланке ответов № 1. Обратите внимание на образец написания цифр и букв в бланке №1 и старайтесь, чтобы ваши записи соответствовали этому образцу.
- Не разрешается использовать при записи ответа на задания с кратким ответом никаких иных символов, кроме символов кириллицы, латиницы, арабских цифр, запятой и знака дефис (минус).
- Вы можете заменить ответ, который кажется вам ошибочным. На бланке №1 внизу существуют строки замены ошибочных ответов. В эти строки нужно внести номера заданий, требующих исправления ответа, и рядом записать новое значение верного ответа на это задание.
- Подробная инструкция по выполнению работы и оформлению ответов содержится в заданиях.
- Для ответов на задания с развернутым ответом используется бланк ответов №2. Бланк №2 односторонний – писать нужно только на одной стороне внутри рамки. Если вам не хватит места для ответа на номерном бланке №2, вы можете обратиться к организатору для получения дополнительного бланка ответов №2.
- Исправления в записях крайне нежелательны.
- При заполнении бланка ответов №2 нельзя выходить за прямоугольную рамку, нужно отступать от рамки 2-3 миллиметра. Знаки, выходящие за рамки, не считываются компьютером.

7. Если при заполнении бланков ответов у вас возникнет какое-либо сомнение, то поднимите руку, и к вам подойдет организатор, который скажет, как поступить. Помните: организаторы отвечают только на технические вопросы и не дают ответы на вопросы, связанные с содержанием заданий.

8. Во время работы ЗАПРЕЩАЕТСЯ

- умышленно портить бланки;
- переговариваться;
- вставать с места без разрешения организатора;
- меняться бланками ответов;
- вставать с места после окончания выполнения заданий (без разрешения организатора);
- оставлять себе (не сдавать организатору) бланки ответов, черновики;
- пользоваться мобильными телефонами, а также любыми другими техническими средствами.

9. Сейчас необходимо поставить свою подпись на бланке ответов №1 в специальном прямоугольном поле.

10. После начала работы я подойду к каждому из вас для заполнения специальной ведомости и для того, чтобы указать номер выданного варианта в отведенных для этого полях на бланках №1 и №2.

11. По окончании работы просим вас ответить на вопросы короткой анкеты. Отвечать на них вы будете на бланке №1, начиная с поля ответов № 29. оценки за эти ответы не выставляются.

12. Сейчас я раздам вам варианты заданий и анкету.

#### *Организатор раздает варианты заданий и анкету.*

13. Проверьте качество печати заданий. Убедитесь, что на листах с заданиями нет полиграфических дефектов. Если на бланках есть строки, которые трудно читаются, мы заменим вам задания.

14. Вы можете использовать вариант с заданиями в качестве черновика.

15. Продолжительность работы – 90 минут. Начало работы и сокончание работы \_\_\_\_\_. Время для ответа на вопросы анкеты в эти 90 минут не входит. На заполнение анкеты выделяется 5 минут.

*(Организатор фиксирует время начала и окончания работы на доске.*)

### *После того, как обучающиеся приступят к выполнению заданий, организаторы должны осуществить следующие действия:*

- *вписать в поле «Вариант» в бланках №1 и №2 номер выданного варианта КИМ для каждого обучающегося;*
- *заполнить ведомость соответствия (вписать в нее фамилию, имя участника и номер варианта, выданного обучающемуся);*
- *убедиться, что у всех участников экзамена в аудитории ручки пишут неразрывной черной линией, при необходимости заменить неисправные ручки.*

### *Действия организатора в случае, если обучающиеся завершают работу ранее отведенных 100 минут*

– *Организатору необходимо напомнить обучающимся, завершившим написание работы ранее отведенных на нее 90 минут, о необходимости заполнить анкету.*

– *После заполнения анкеты организатор принимает материалы на своем столе, чтобы не мешать обучающимся, продолжающим выполнять работу.* 

### *Действия организатора за 30 минут до окончания работы и далее – вплоть до завершения работы*

- *За 30 минут до окончания работы организатор должен предупредить:* «До окончания времени написания работы осталось 15 минут, не забывайте переносить ответы из черновика в бланки».
- *За 5 минут до окончания работы необходимо предупредить:* «До окончания времени написания работы осталось 5 минут».
- *По окончании времени, указанного на доске, организатор обращается к обучающимся:* «Время на написание диагностической работы закончилось. Перейдите к работе с анкетой. На это вам выделяется 5 минут».
- *В процессе заполнения анкеты после завершения времени на выполнение работы организатор должен проконтролировать, действительно ли обучающиеся заполняют анкету, а не продолжают выполнять работу.*
- *По истечении указанного времени организатор просит:* «Положите материалы на край стола, я пройду по аудитории и соберу материалы у каждого из вас. После этого вы можете покинуть аудиторию».

*Организатор собирает материалы согласно инструкции.*

# **Инструкция для ответственного за проведение РДР в ОО по организации проверки ответов на задания с развернутым ответом**

1. Учителя в ОО проверяют задания с развернутым ответом.

2. Ответственный за проведение РДР и технический специалист должны следить за появлением работ на ftp (начиная со среды следующей недели после проведения работы), не дожидаясь оповещения из СПбЦОКОиИТ.

3. Ответственный за проведение РДР в ОО получает от технического специалиста образы работ, критерии проверки и протоколы проверки.

4. Ответственный за проведение РДР в ОО комплектует работы для проверки на каждого учителя в соответствии с номерами бланков в протоколе и выдает учителю пакет работ вместе с протоколом, критериями оценивания работ и методическим отчетом для заполнения в электронном виде.

5. Количество проверяемых учителем работ определяет ответственный за проведение РДР в ОО.

6. Выполняя проверку, учитель заполняет протоколы проверки в соответствии с инструкцией. Заполнение протокола всегда начинается с левого столбца «1». В этом столбце цифрой «1» обозначен первый критерий проверки работ.

7. По окончании проверки учитель сдает ответственному за проведение РДР в ОО проверенные образы работ и протокол проверки.

8. Принимая черновики, ответственному за проведение РДР в ОО следует обратить внимание на следующее:

- в верхней части черновика на свободном поле должны быть написаны фамилия, имя и отчество учителя, проверявшего работы;
- в протоколе проверки должны быть заполнены 6 столбцов, обозначающих критерии оценки задания с развернутым ответом;
- в случае, если работа обучающегося не соответствует заданному критерию, выставляется 0, но ячейка не оставляется пустой, а также не используются иные знаки;
- при проверке работ по каждому критерию не может быть выставлено большее количество баллов, чем предусмотрено в критериях оценивания;
- если участник РДР не приступал к выполнению задания с развернутым ответом, в соответствующих 6 столбцах ставится знак Х.

В следующей таблице приведены максимально допустимые баллы по каждому критерию.

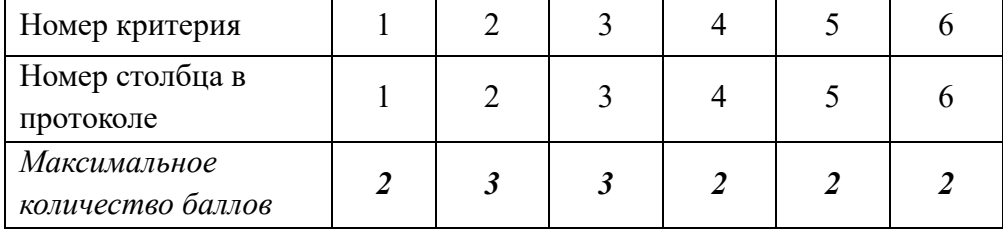

9. Протоколы проверки ответов на задания с развернутым ответом (бланк №2) заполняются только чёрной гелевой ручкой.

10. При работе с бланком протокола категорически запрещается

- допускать исправления (в случае ошибки при заполнении протокол распечатывается повторно и заполняется еще раз – без ошибок);
- использовать любые корректоры для исправления ошибок;
- делать в полях протоколов какие-либо записи и пометки, не относящиеся к содержанию полей;
- использовать недопустимые знаки, не обозначающие количество баллов по критерию;
- делать какие-либо надписи и пометки вне полей протоколов;
- оставлять пустые ячейки в столбцах с критериями.

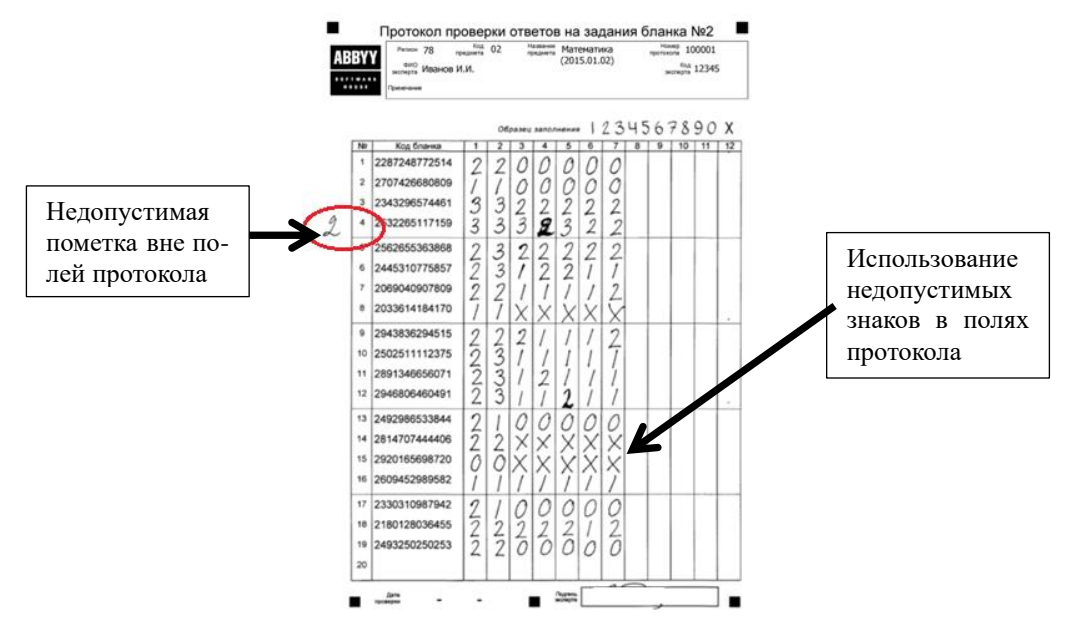

11. После того, как протокол заполнен, проверявшему работы учителю необходимо поставить дату проверки и подпись в соответствующие поля (фамилия и инициалы). Старайтесь полностью уместить подпись в ячейку.

12. Заполненные протоколы проверки ответственный за проведение РДР в ОО сдает техническому специалисту. Отсканированные протоколы размещаются техническим специалистом на [ftp://ege.spb.ru](ftp://ege.spb.ru/) в папку учреждения.

13. Образы работ и черновики протоколов проверки хранятся в ОО до окончания обработки РДР, затем уничтожаются вместе с другими материалами РДР.